Lycée secondaire M'hamdia

Enseignante:

M<sup>elle</sup> DABBOUS Ghada

Devoir de Contrôle N°1

Informatique

Classe :  $3<sup>eme</sup>$  lettres 1 Groupe 1 Date: 15/11/2007 Durée : 1 heure

 $N^{\circ}$ : ... Note:  $/20$ 

### **Exercice N°1** : (5 points)

Citez et expliquez les caractéristiques des informations :

# **Exercice N°2**: (4 points)

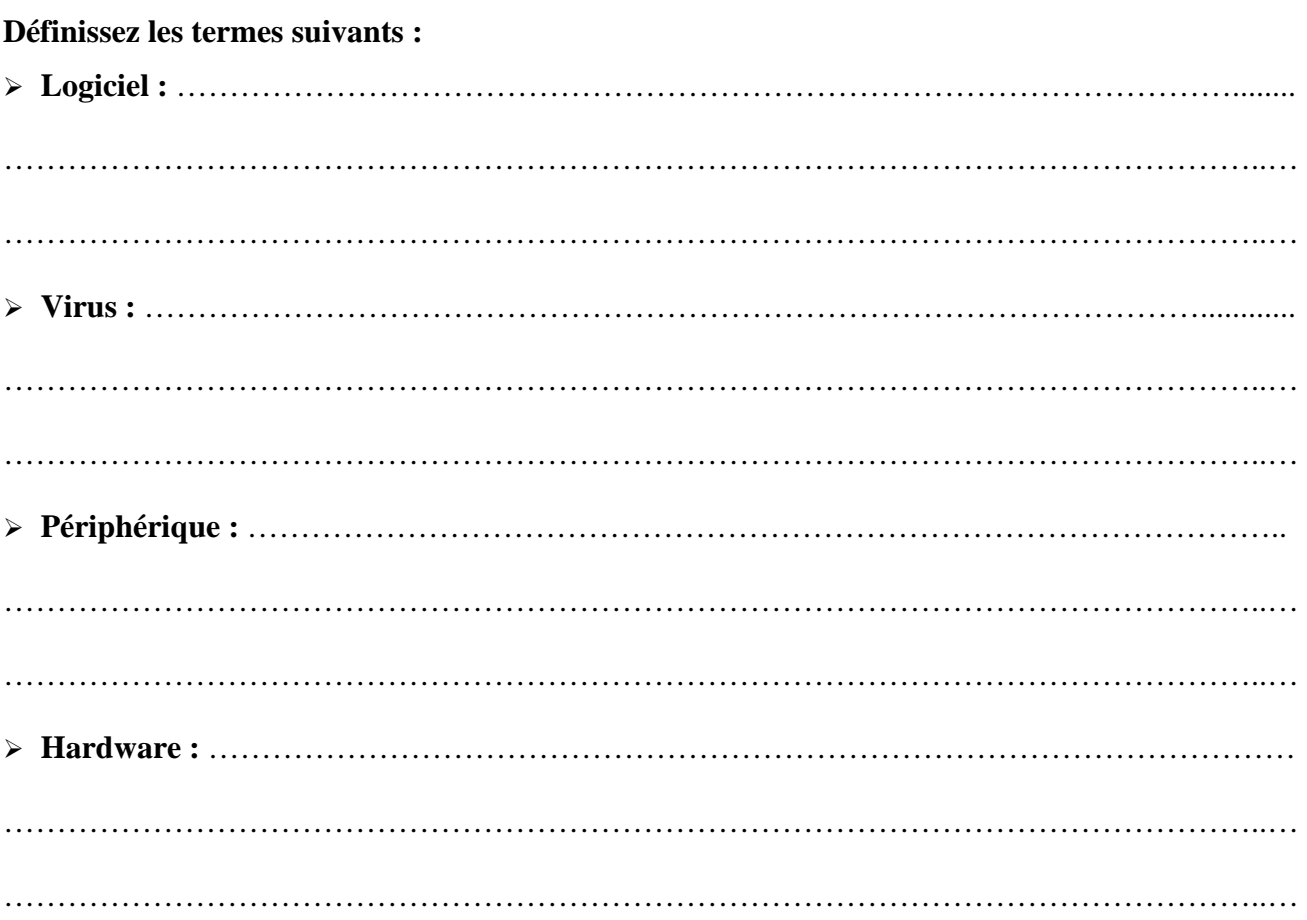

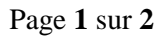

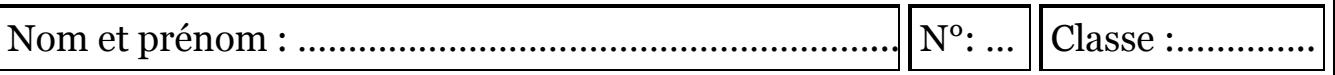

## **Exercice N°3 :** *(3 points)*

**Citez au moins quatre exemples de dangers aux quels sont exposés les informations :** 

- ………………………………………………………………………………………………………. - ………………………………………………………………………………………………………. - ………………………………………………………………………………………………………. - ……………………………………………………………………………………………………….

# **Exercice N°4 :** *(3 points)*

**L'informatique est omniprésente, son intégration dans plusieurs secteurs d'activité a donné naissance à des activités. Donnez la signification des activités suivantes :** 

 Bureautique : ……………………………………………………………………………………… Télématique : ……………………………………………………………………………………… Monétique : ………………………………………………………………………………………...

#### Productique : ………………………………………………………………………………………

## **Exercice N°5 :** *(3 points)*

#### **Classez les périphériques suivants selon leurs catégories :**

scanner – vidéo projecteur – stylo optique – lecteur code à barres – webcam – imprimante – clavier – table traçante – lecteur DVDROM – hauts parleurs – écran – souris

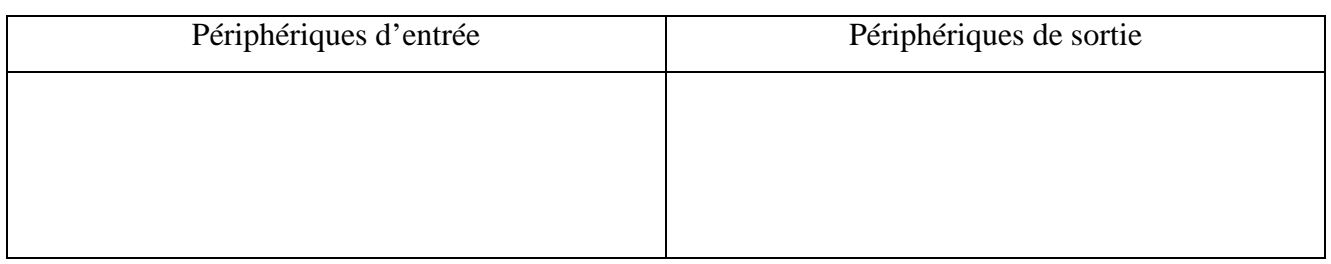

## **Exercice N°6 :** *(2 points)*

**Répondez aux questions suivantes :** 

**a. Le mot informatique est la combinaison de deux mots, lesquels ?** 

………………………………………………………………………………………………………..…

**b. Donnez l'acronyme du terme suivant : DVD-ROM** 

………………………………………………………………………………………………………..…

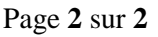

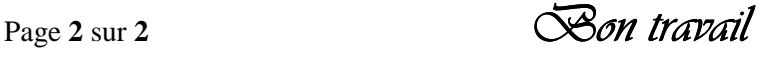

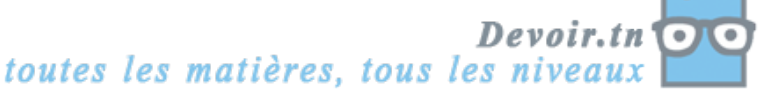